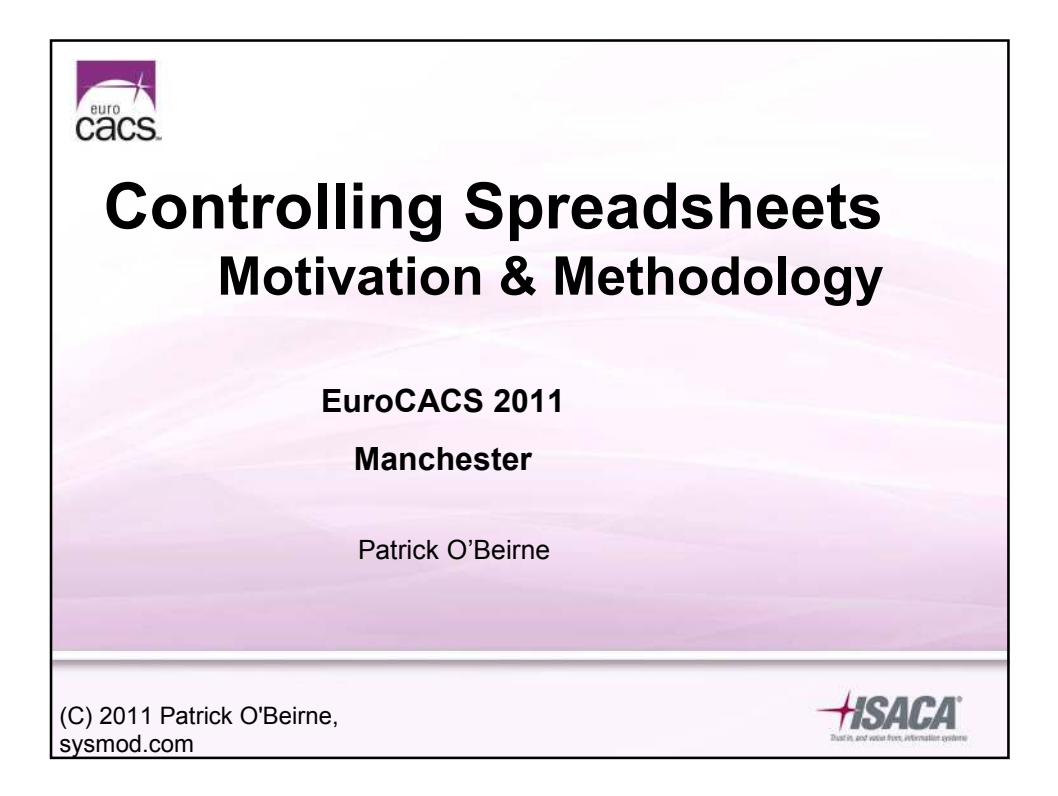

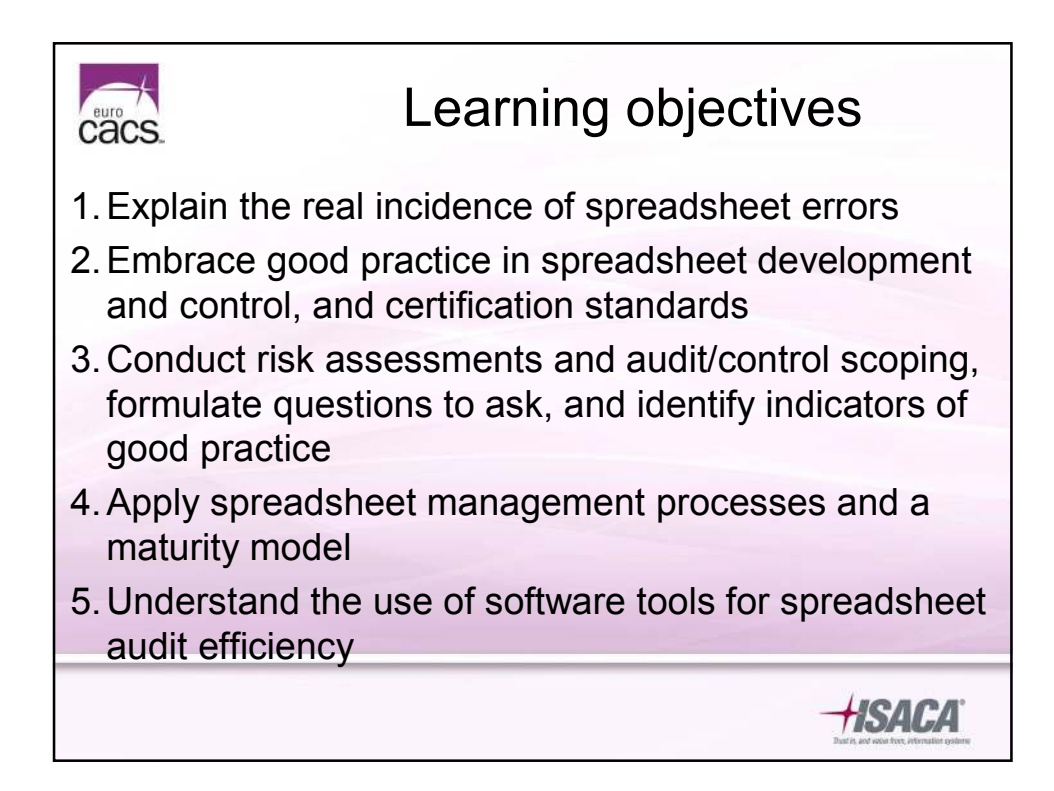

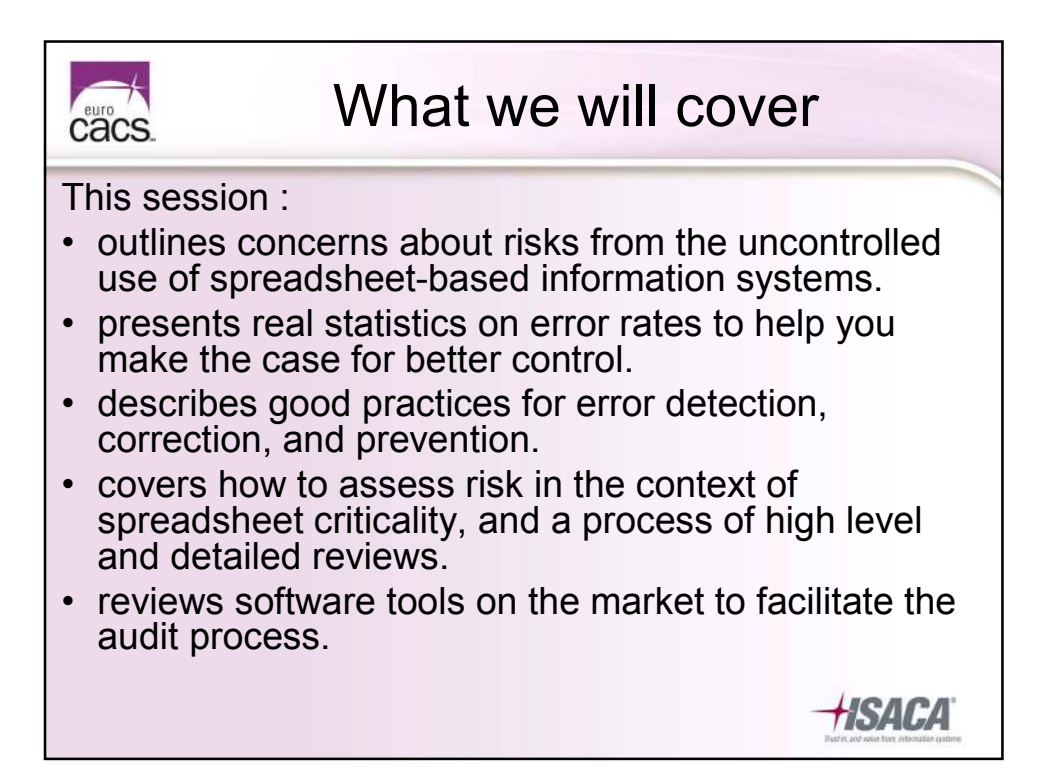

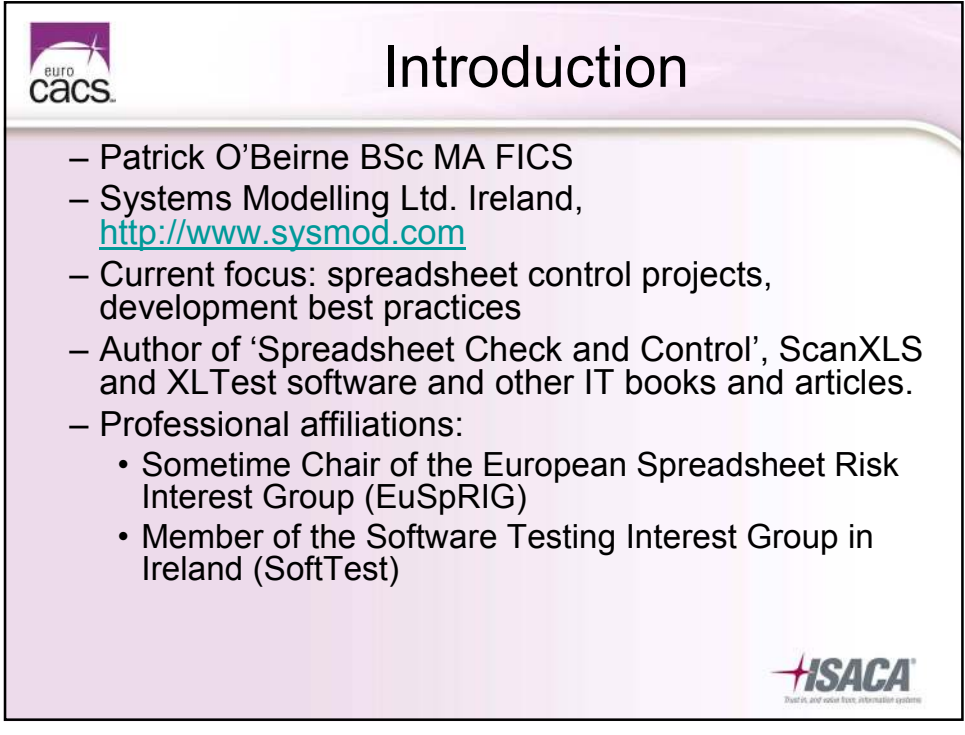

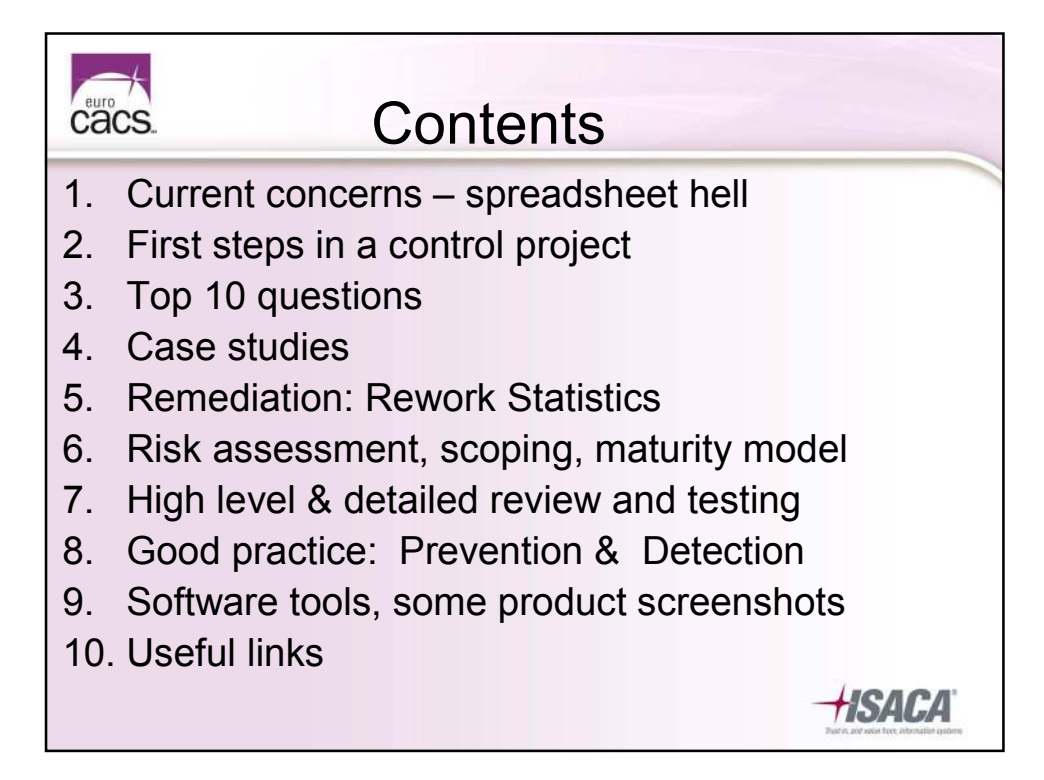

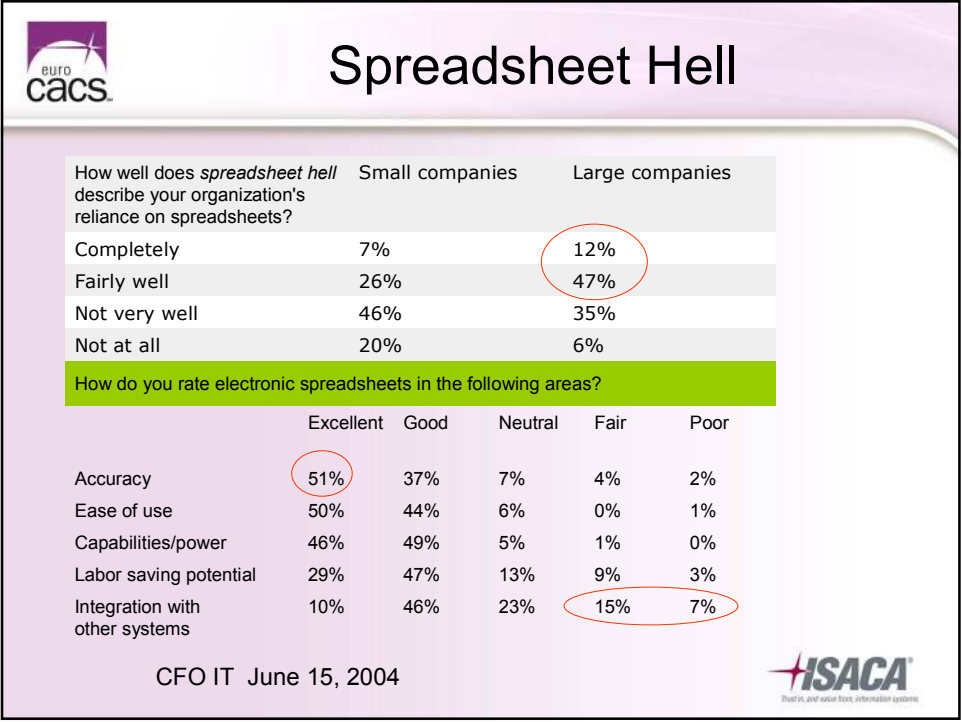

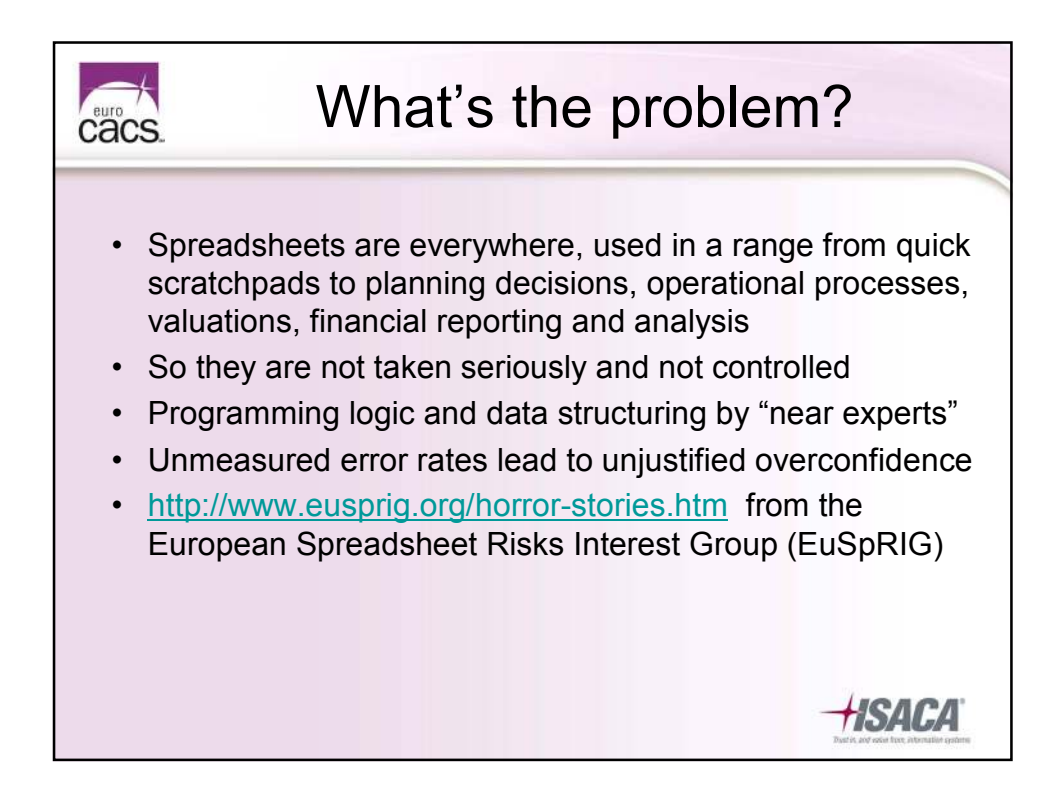

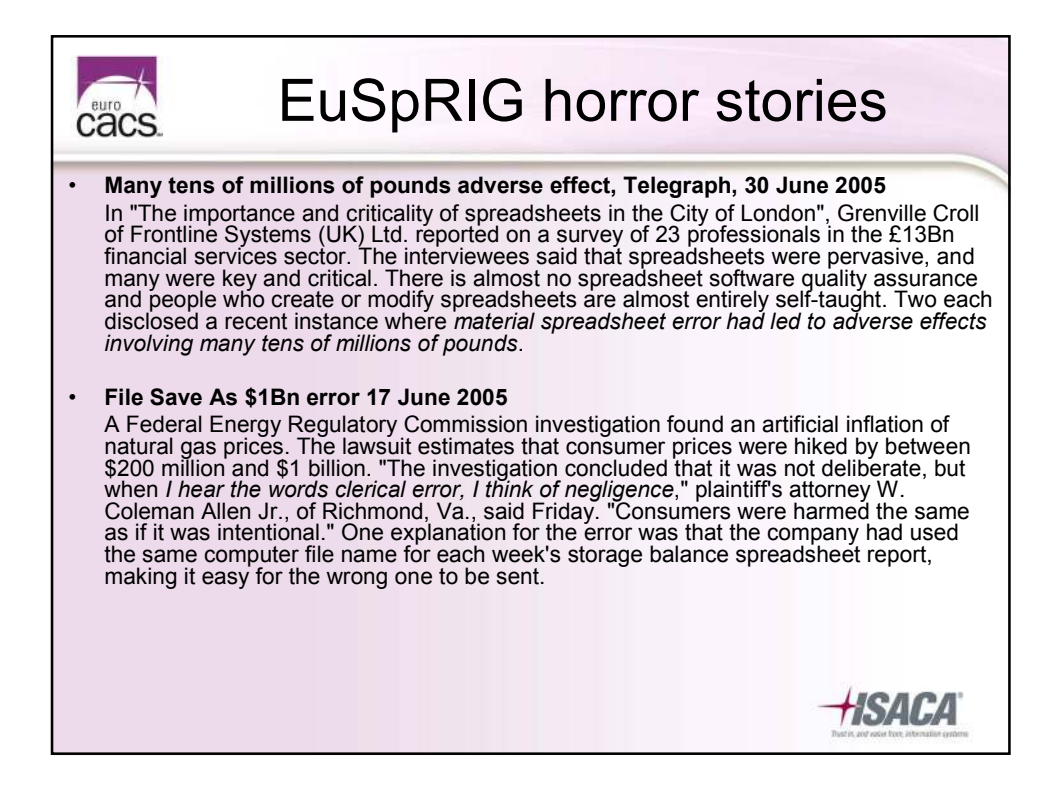

### Financial Services Authority (UK) cacs

FSA Final Notice to Credit Suisse,

http://www.fsa.gov.uk/pubs/final/credit\_suisse.pdf

- The FSA imposed a financial penalty of £5.6 million on the UK operations of Credit Suisse in respect of a breach of Principles 2 and 3 of the FSA's Principles for Business in Sep'07-Feb'08
- 2.33.3. The booking structure relied upon by the UK operations of Credit Suisse for the CDO trading business was complex and **overly reliant on large spreadsheets with multiple entries**. This resulted in a lack of transparency and inhibited the effective supervision, risk management and control of the SCG
- 2.34.3. Certain traders in the SCG were able to circumvent controls by exploiting their technical knowledge and their expertise relative to certain control personnel. Such traders were treated with too much deference

HSACA

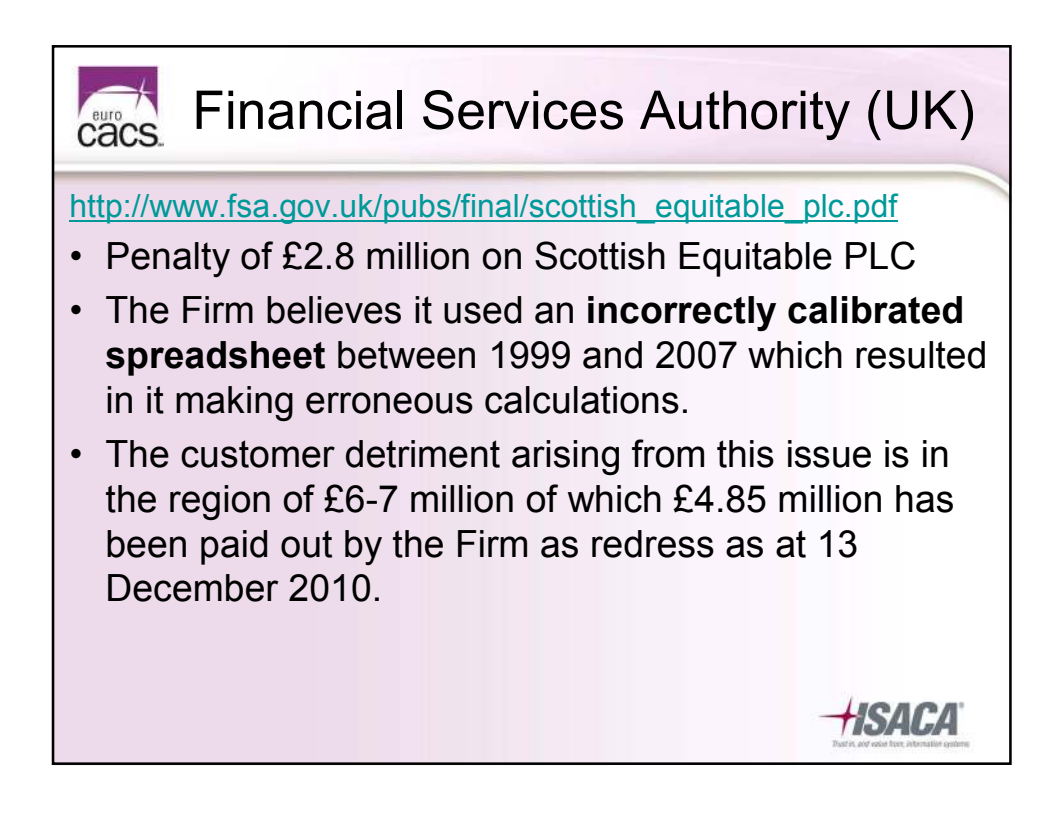

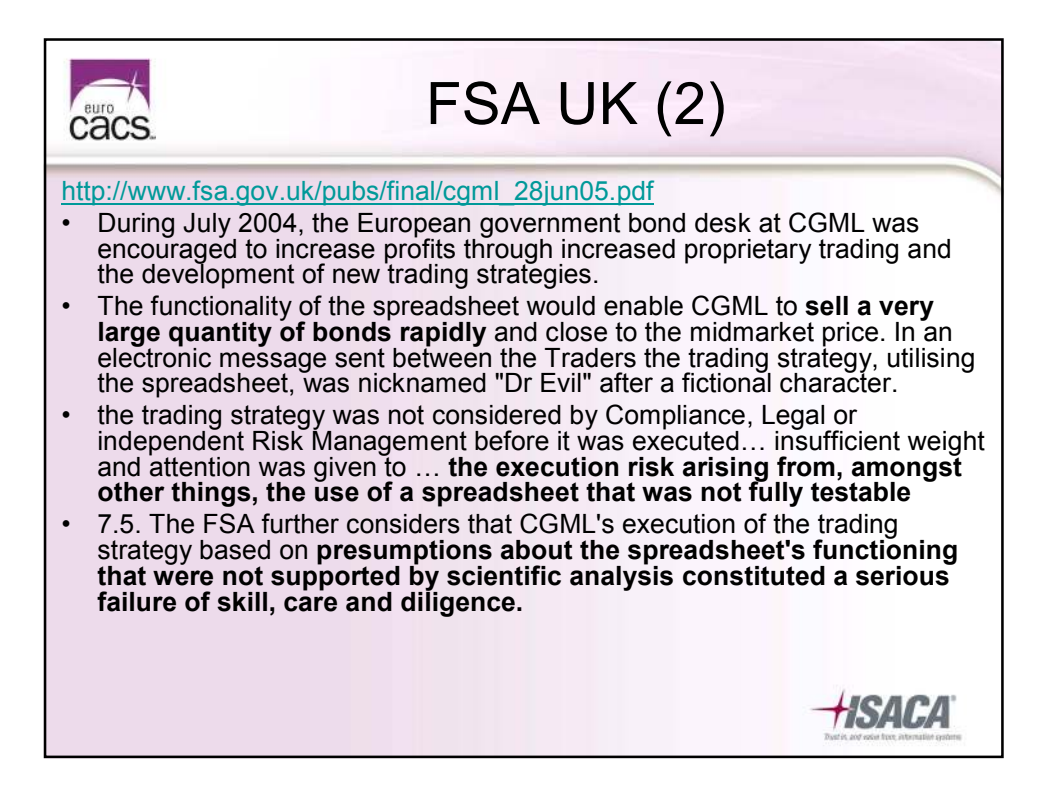

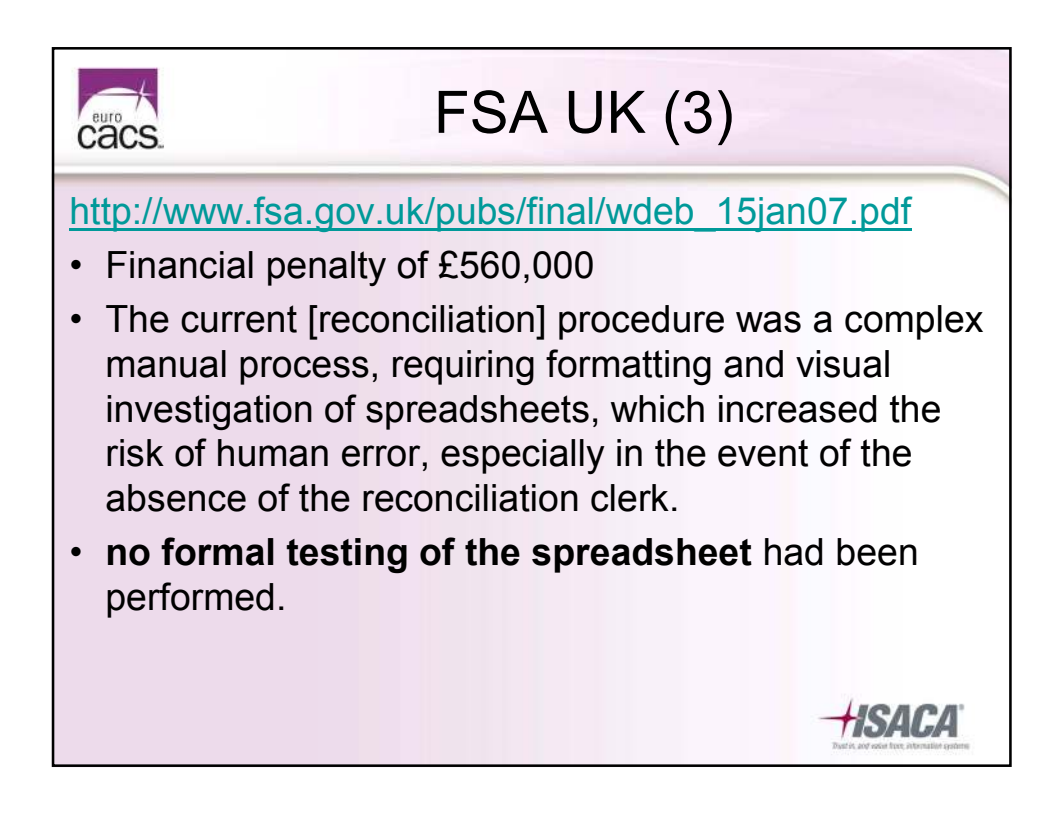

# References Mot everybody loses money...

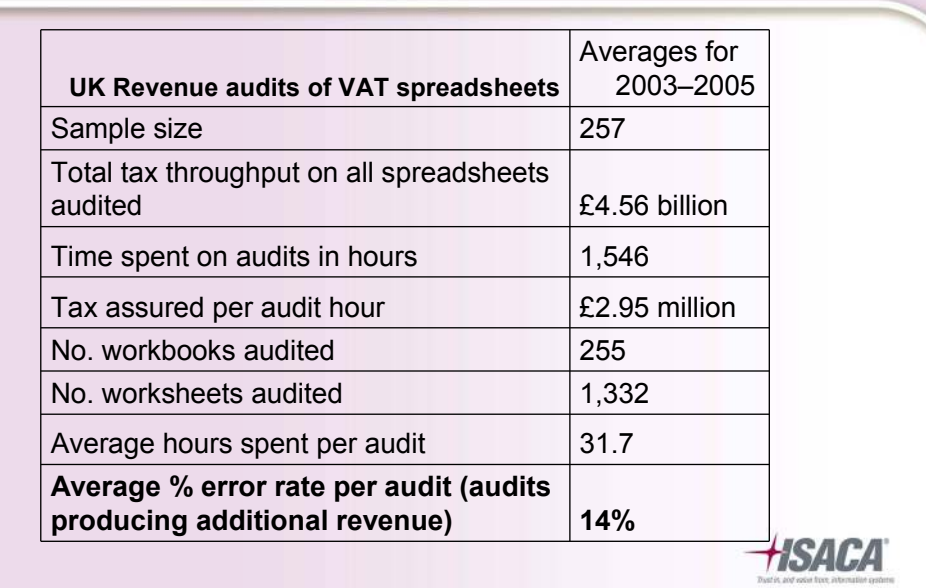

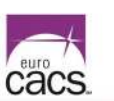

## Why does it go wrong?

- **Ubiquity**
- Manual and automated data input (links, queries)
- Poor man's database (integration, mashups)
- Automation  $\rightarrow$  misplaced trust
- Complexity (size, nested logic, too-clever formulas, VBA)
- Initial creator vs end user
- Don't find errors because don't look for them
- Normal human error, unchecked
- No audit trail
- No change control
- Multiple versions of 'the truth'
- Not scalable

#### •Summing errors

•Data incomplete, mismatched, duplication

*HSACA* 

- •Hard coding, values not updated
- •Mismatched units of measure
- •Comments & instructions out of date
- •Assumptions out of date
- •Pressure of deadlines
- •No 2nd pair of eyes
- •No reconciliation
- •No sign off
- •Unseen / hidden structure
- •Unknown content
- •Fraud, manipulation

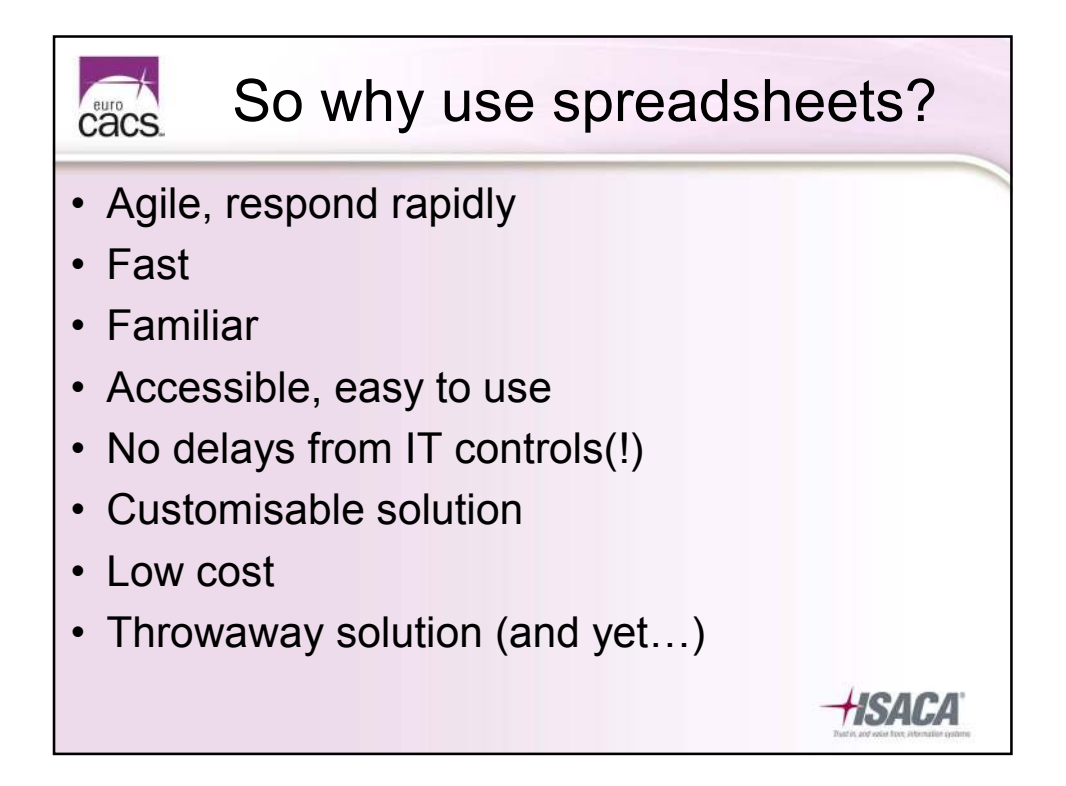

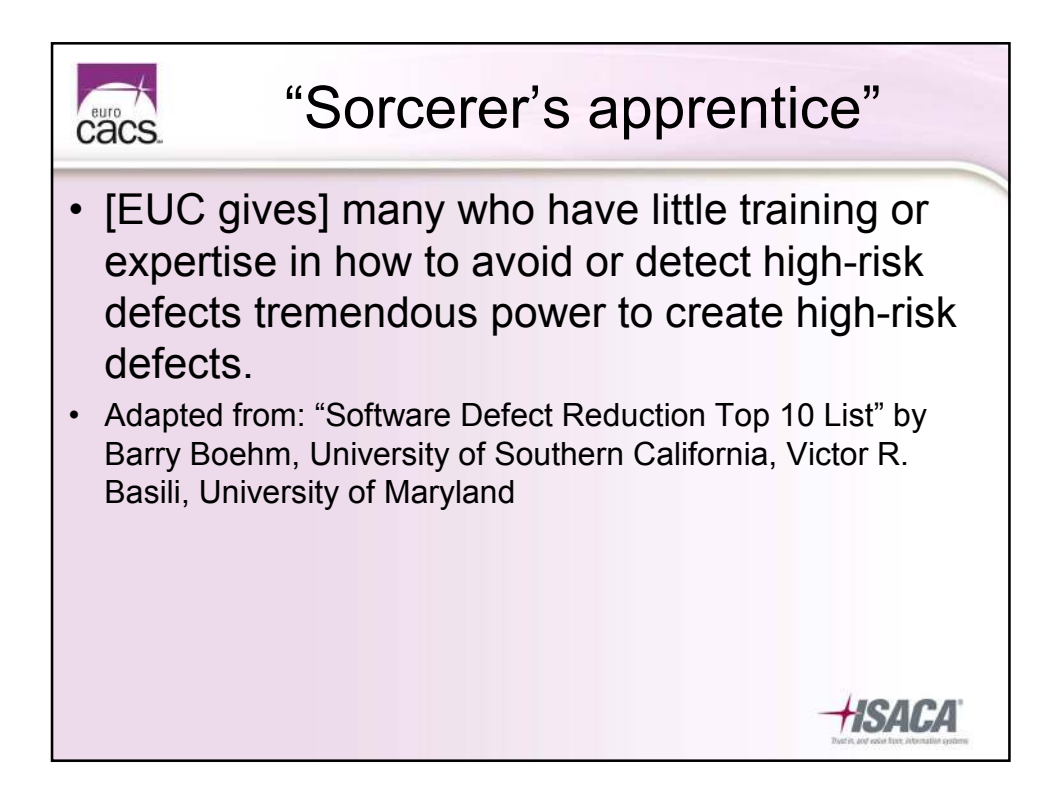

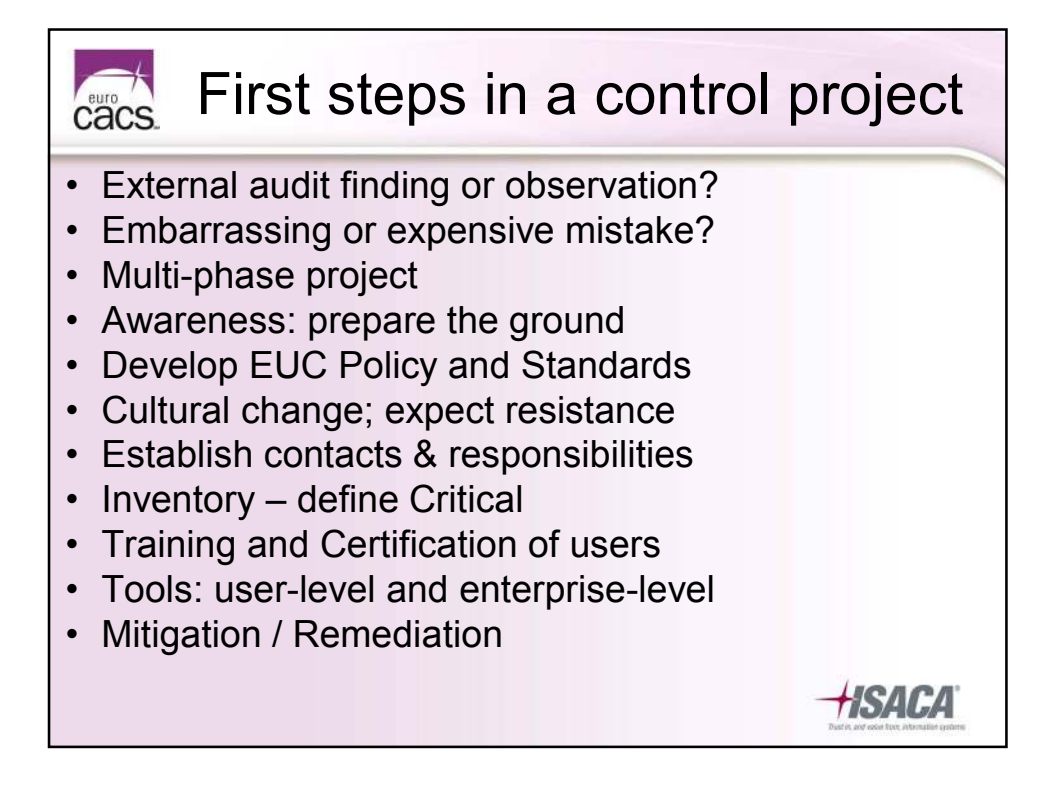

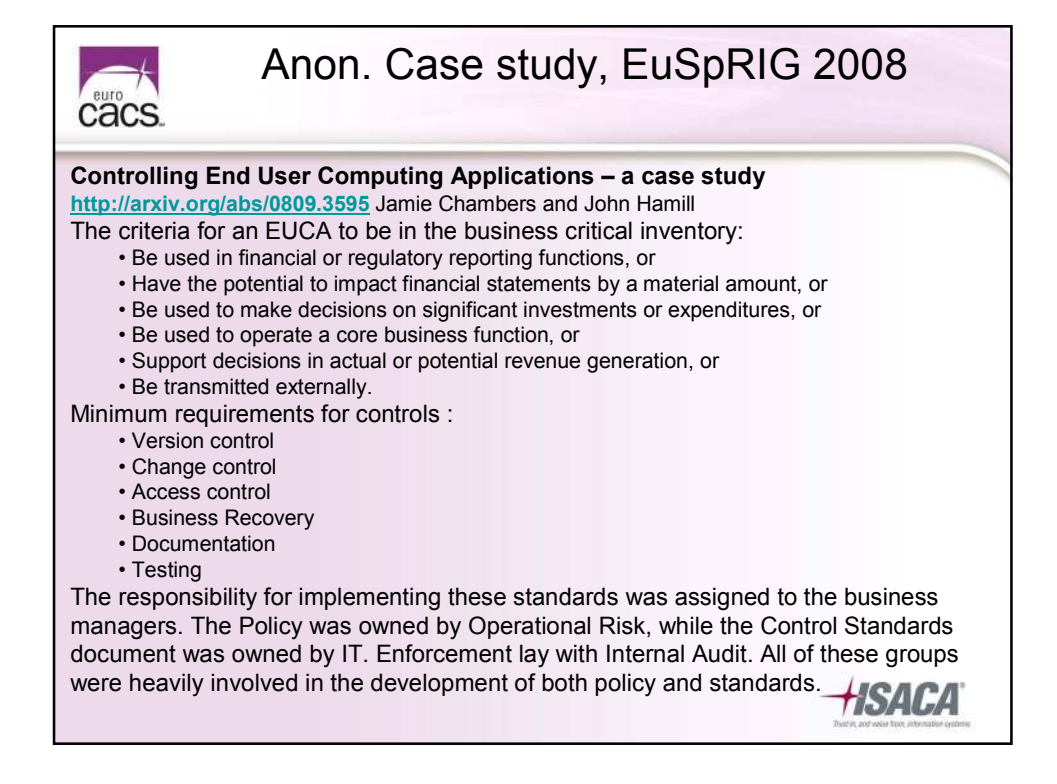

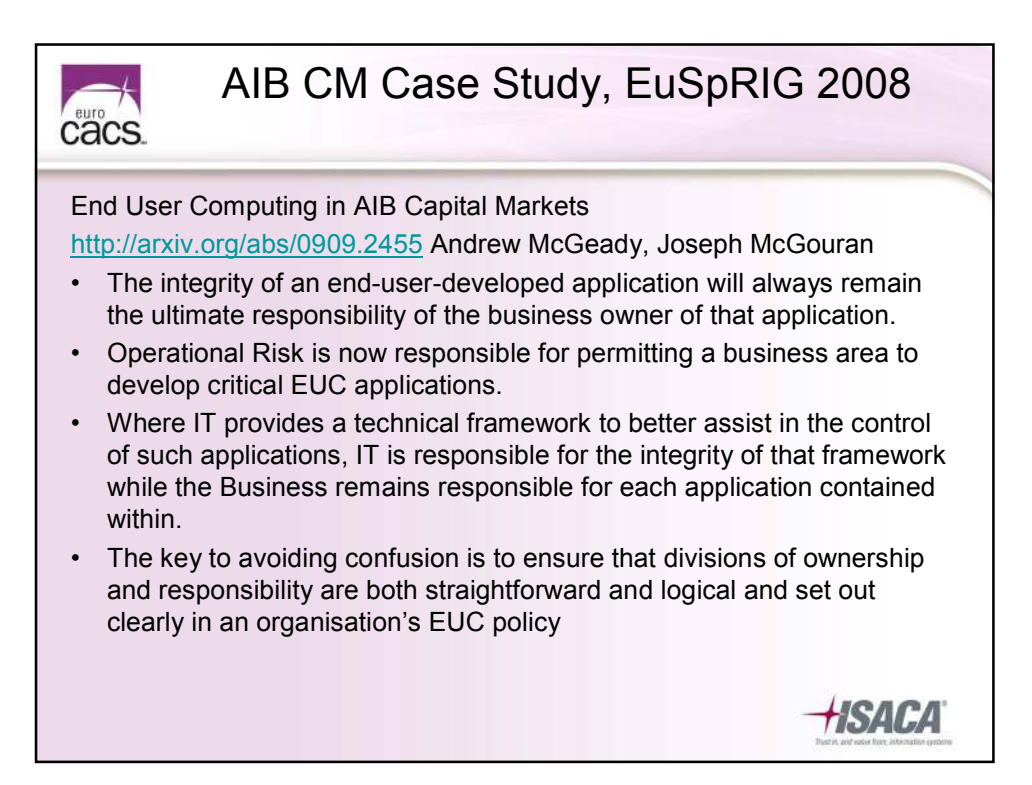

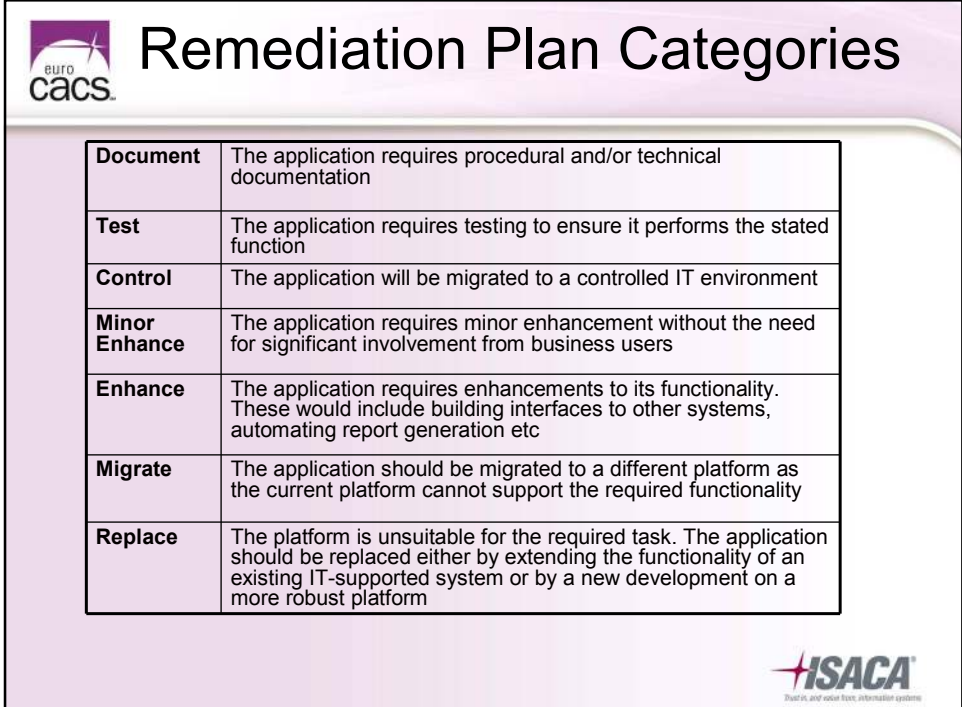

## Remediation: Rework statistics Financial Modelling of Project Financing Transactions (Robert J Lawrence MSc Jasmine Lee FIAA MCom, Institute of Actuaries of Australia Financial Services Forum 26-27 August 2004) Based on the thirty most financially significant projects that Mercer Finance & Risk Consulting reviewed y/e 30 June 2004. • Average 2,182 unique formulae per model • Average **151 issues raised** during the initial review • Average six versions required to produce a model that could be "signedoff". • One spreadsheet needed **17 revisions to resolve 239 issues**

*HSACA* 

www.actuaries.asn.au/PublicSite/pdf/fsfpaper2004-jasminandlee.pdf

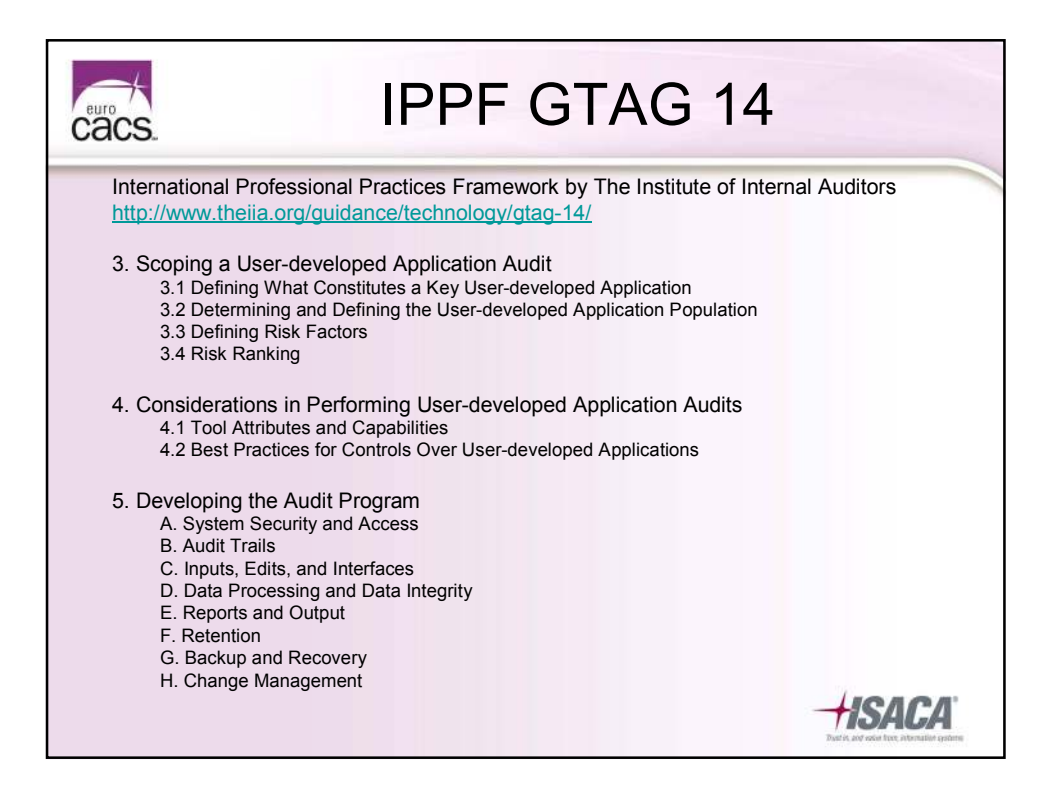

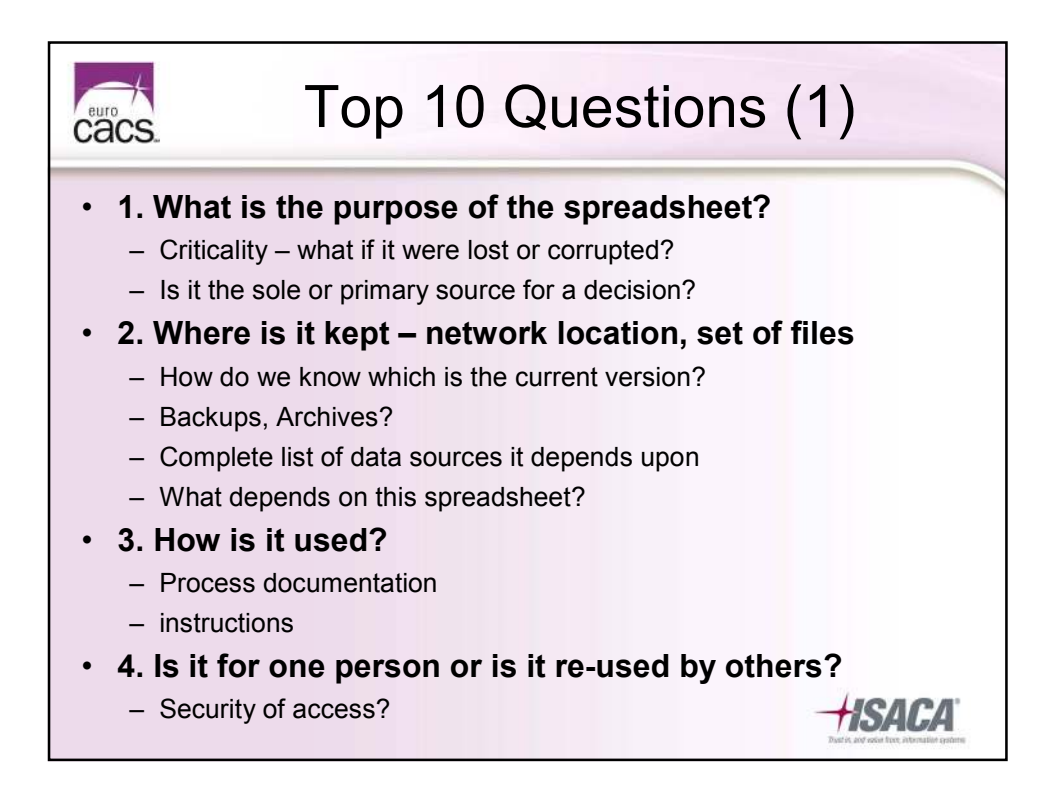

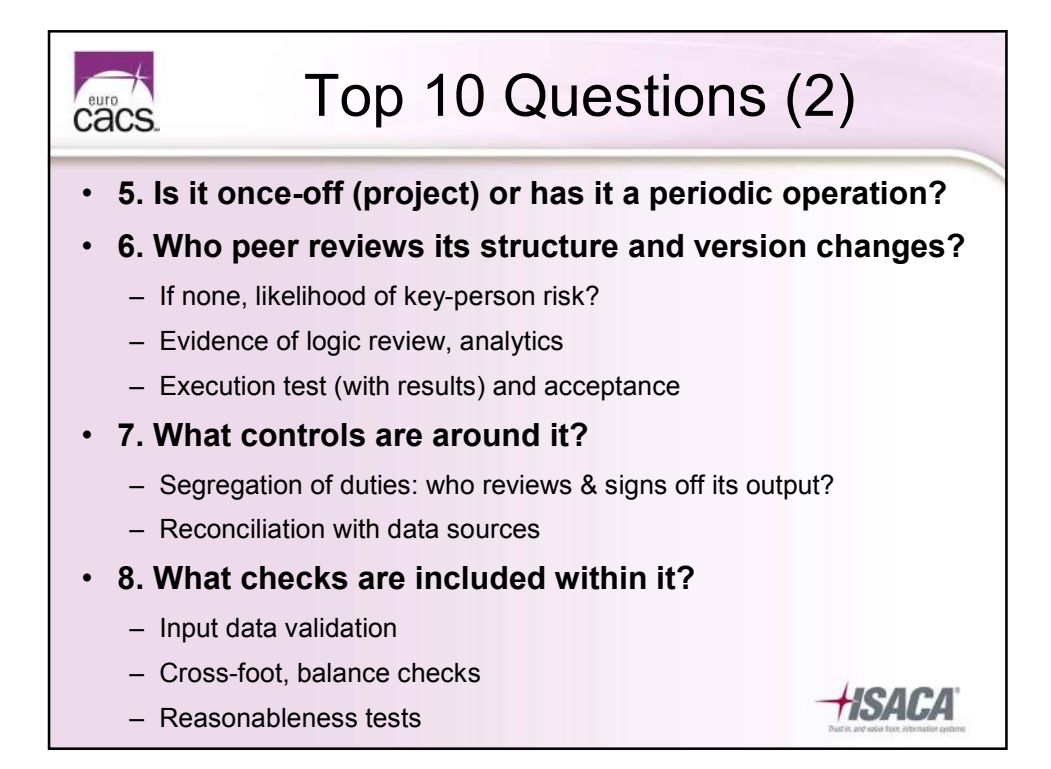

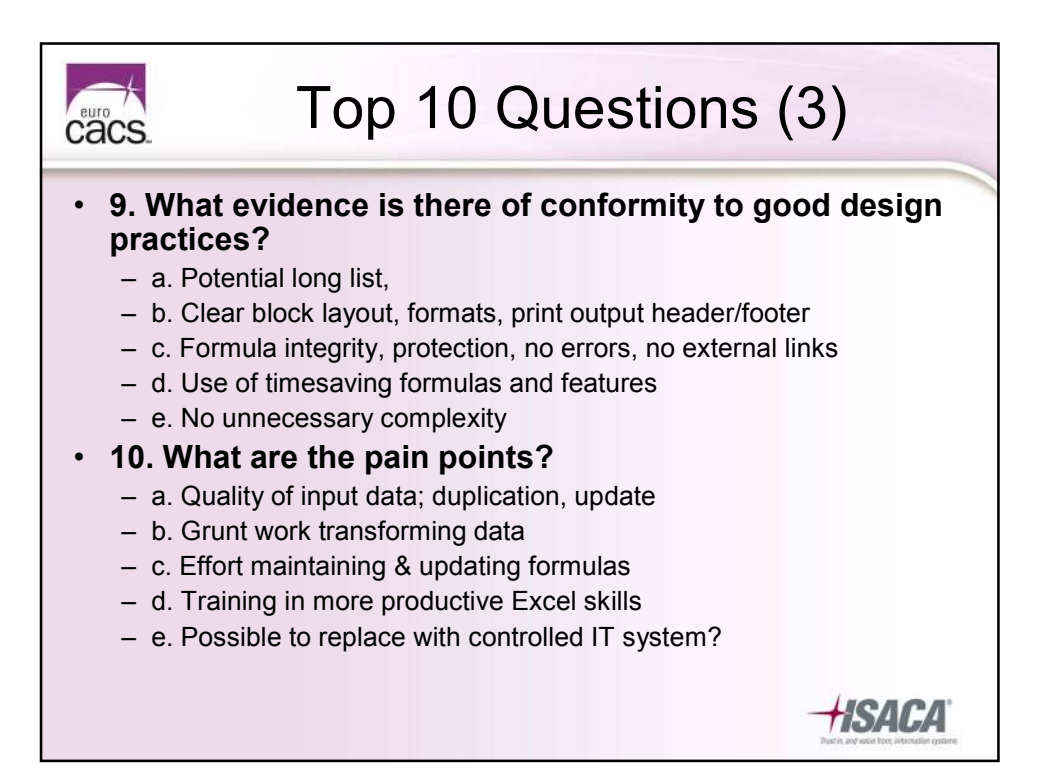

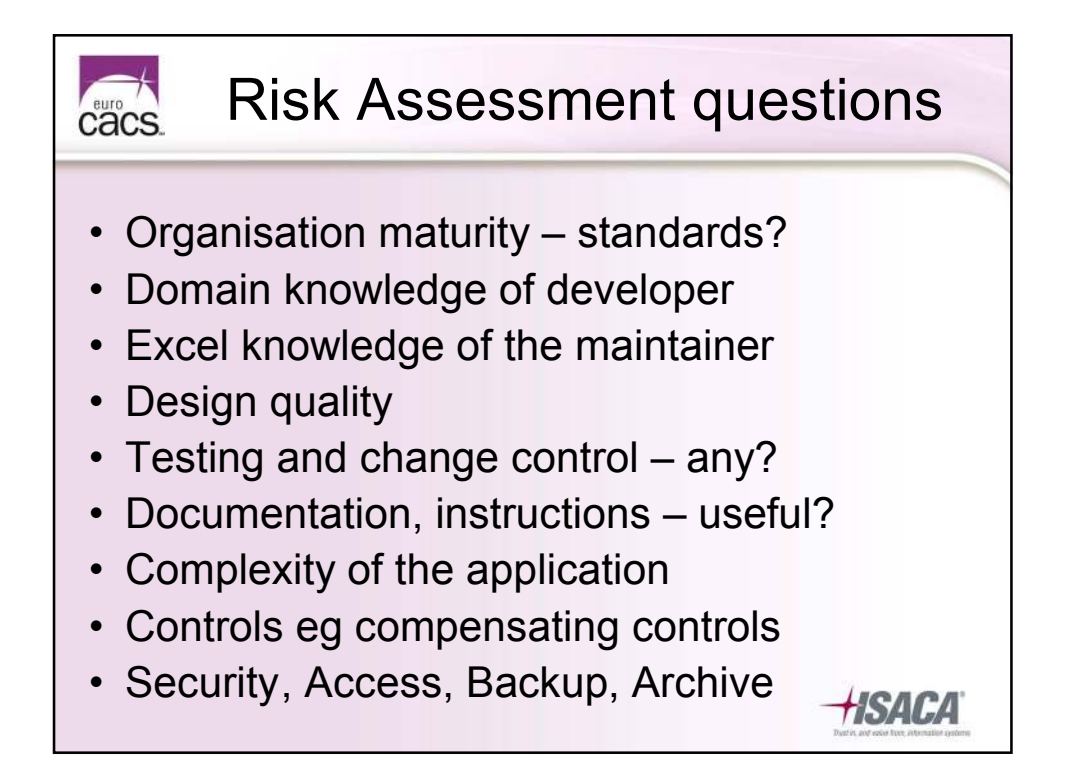

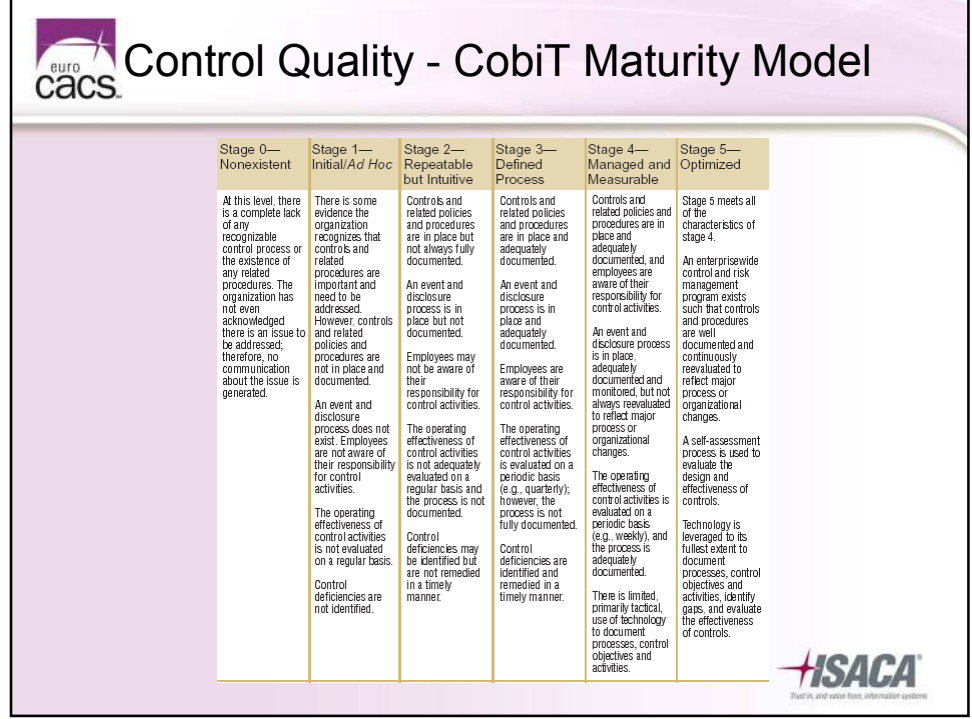

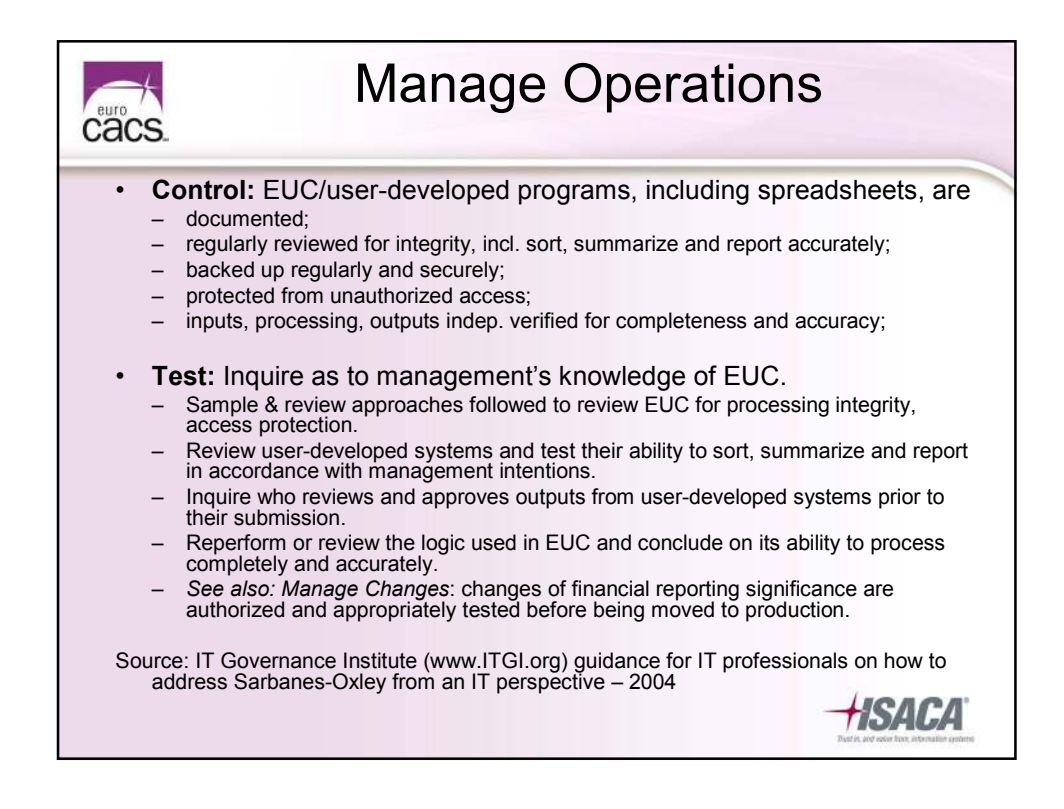

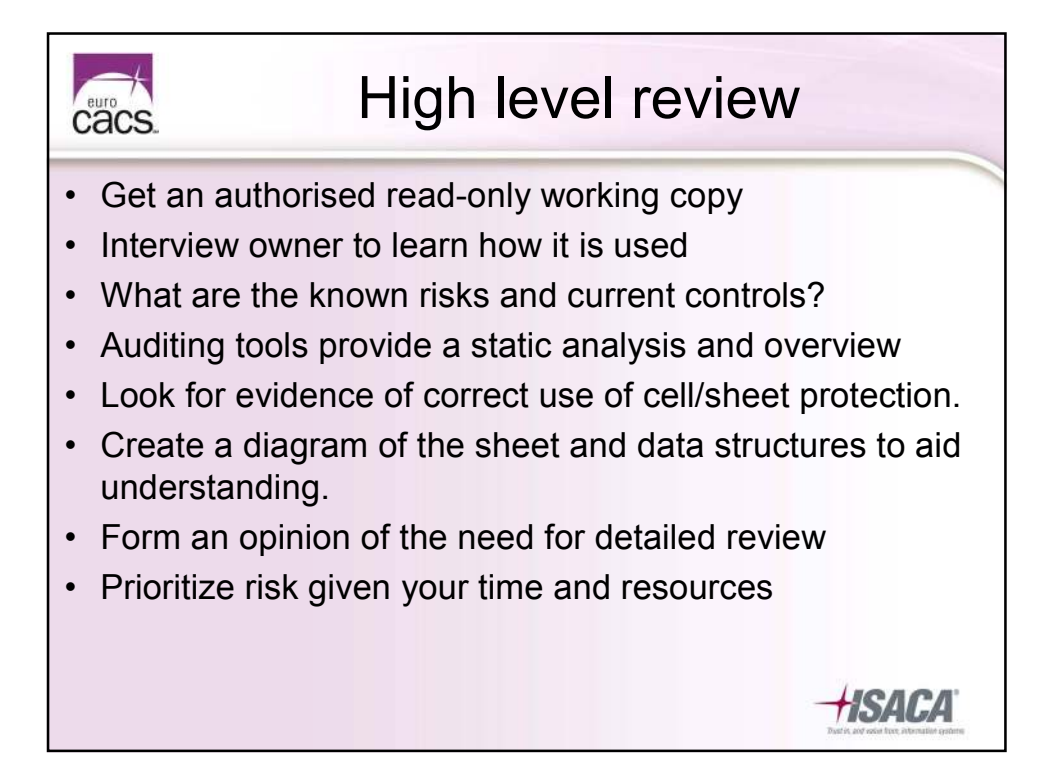

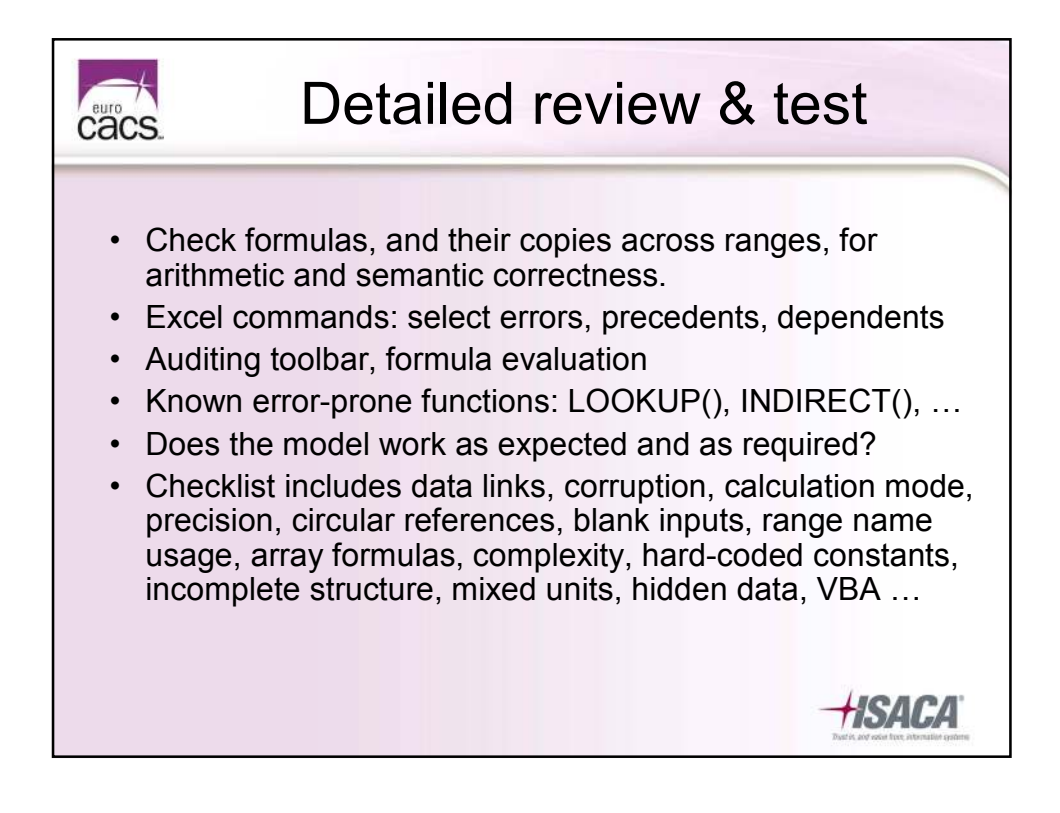

### **Prioritize** cacs. **What if there isn't enough time to test?**  • Which functionality is most important to the intended purpose? • Which functionality has the largest financial impact on users? • Which aspects are most important to the customer? • Which aspects can be tested early in development? • Which parts are most complex, most subject to errors? • Which parts were developed in rush or panic mode? • Which aspects of similar/related previous projects caused problems? • What do the developers think are the highest-risk aspects? • What kinds of problems would cause the worst publicity? • What kinds of problems would cause the most end-customer complaints?

*HSACA* 

Adapted from the FAQ at www.softwareqatest.com

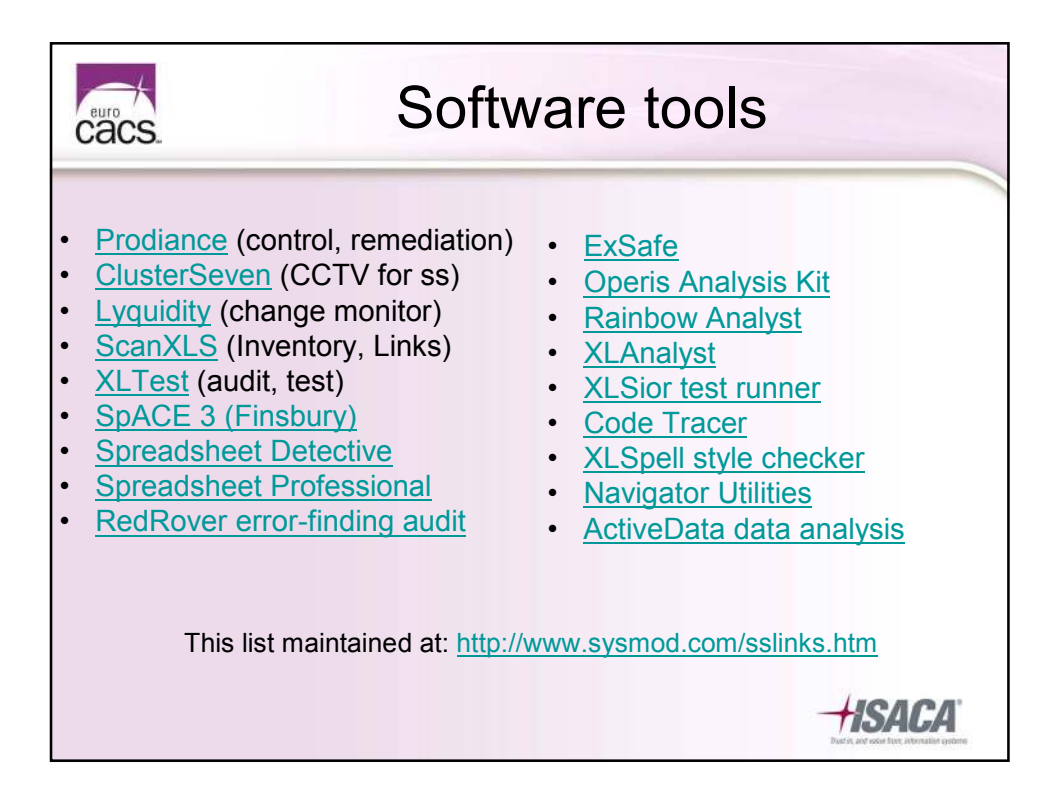

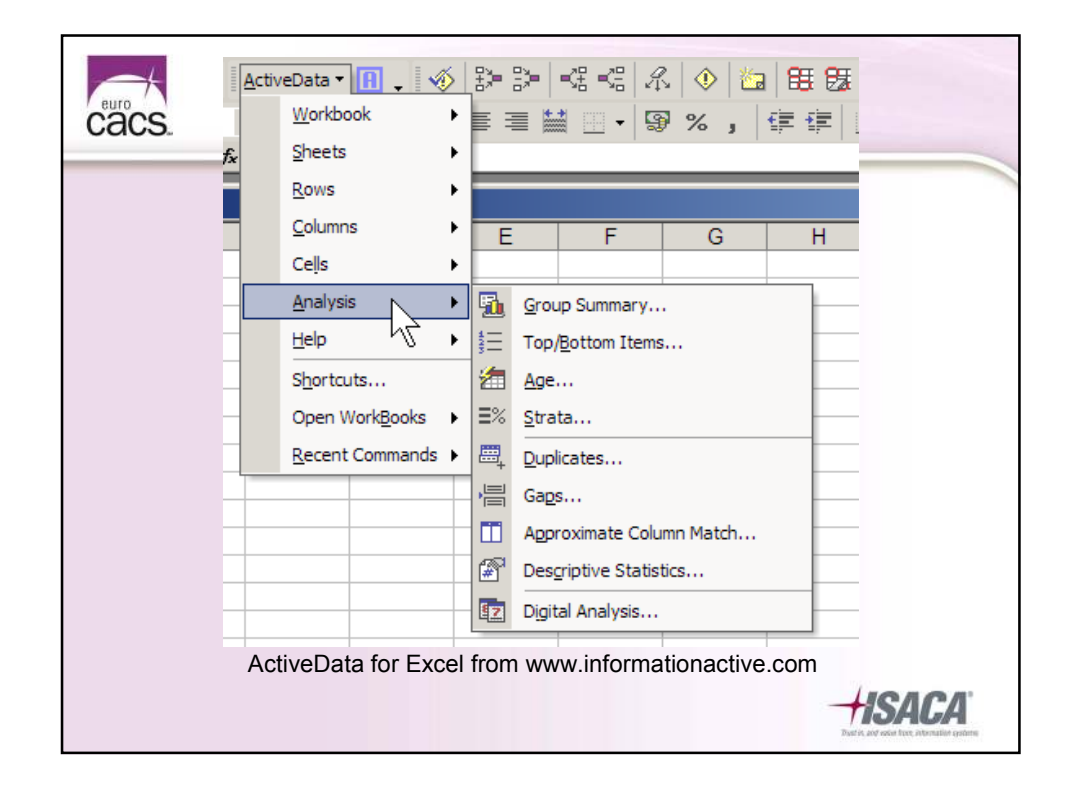

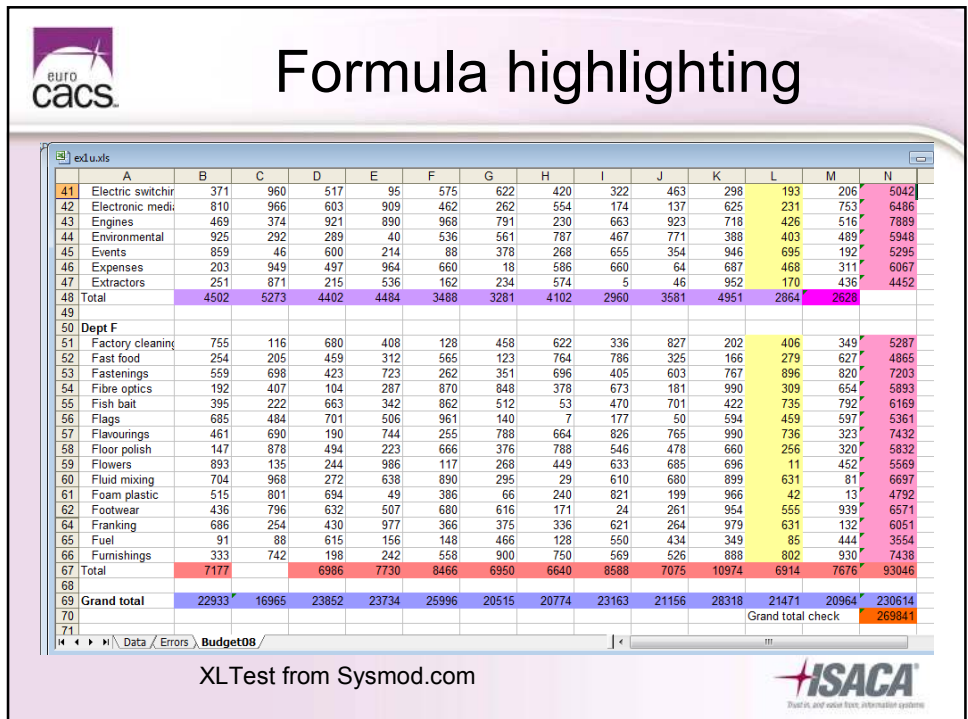

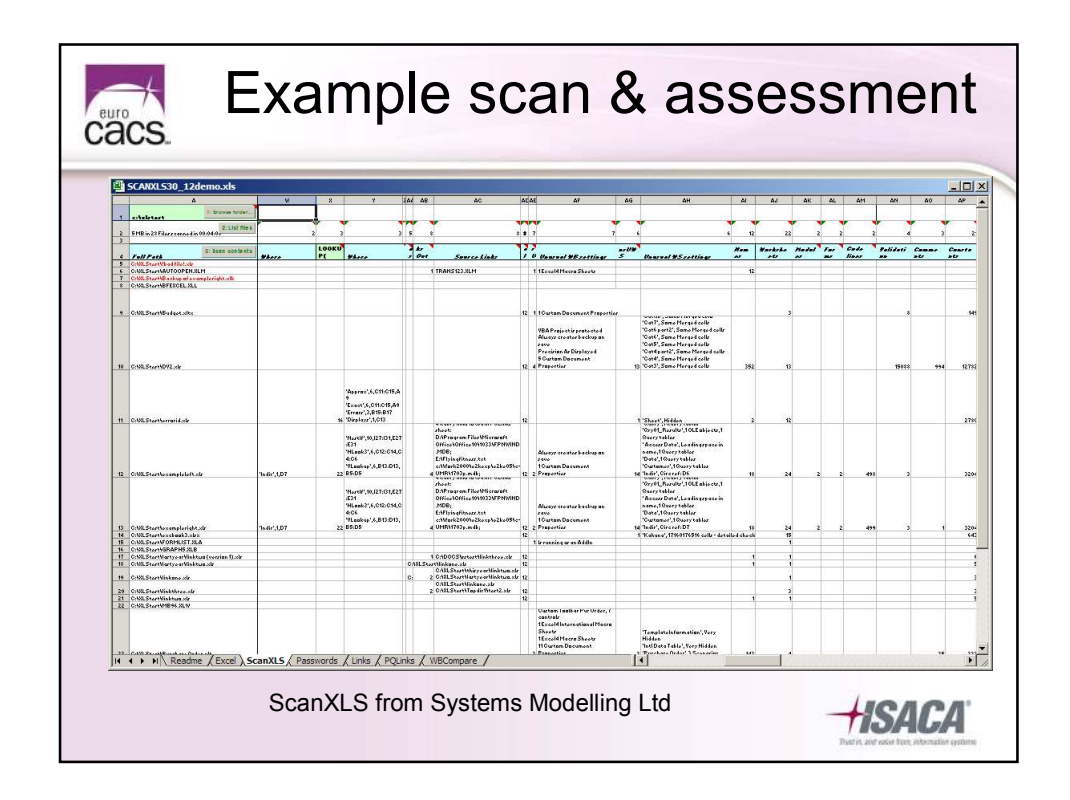

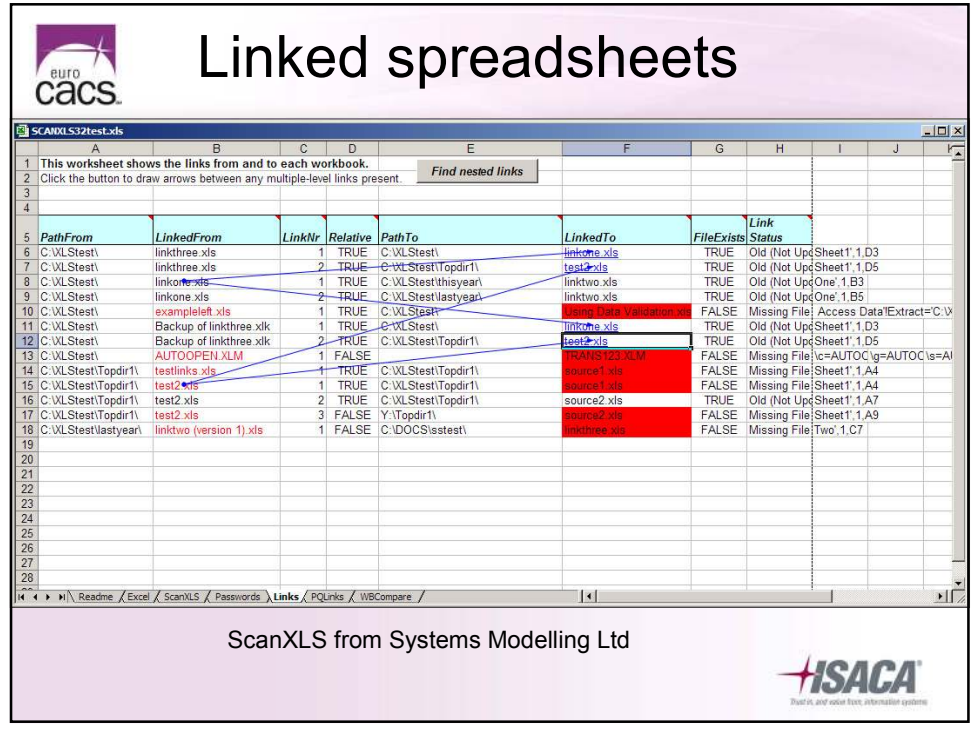

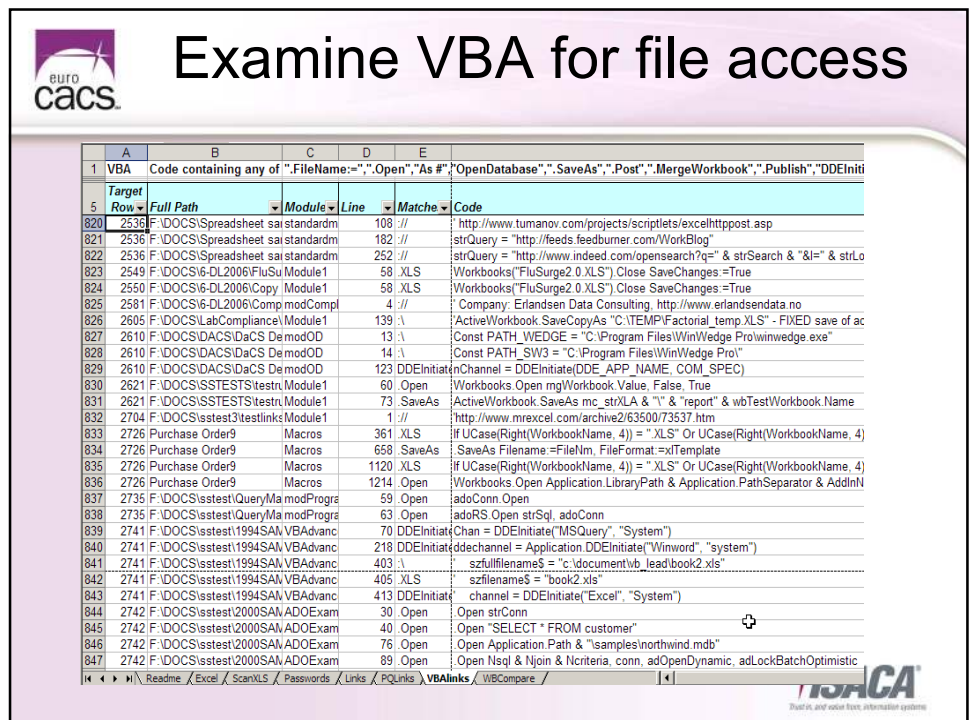

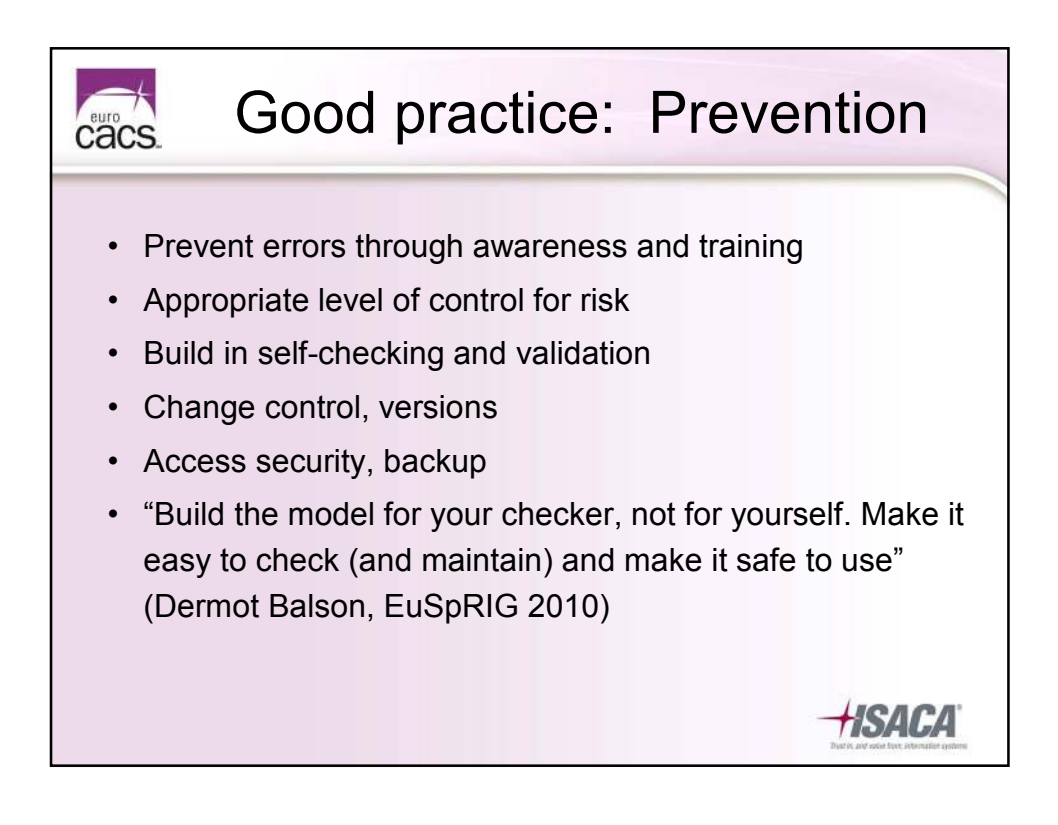

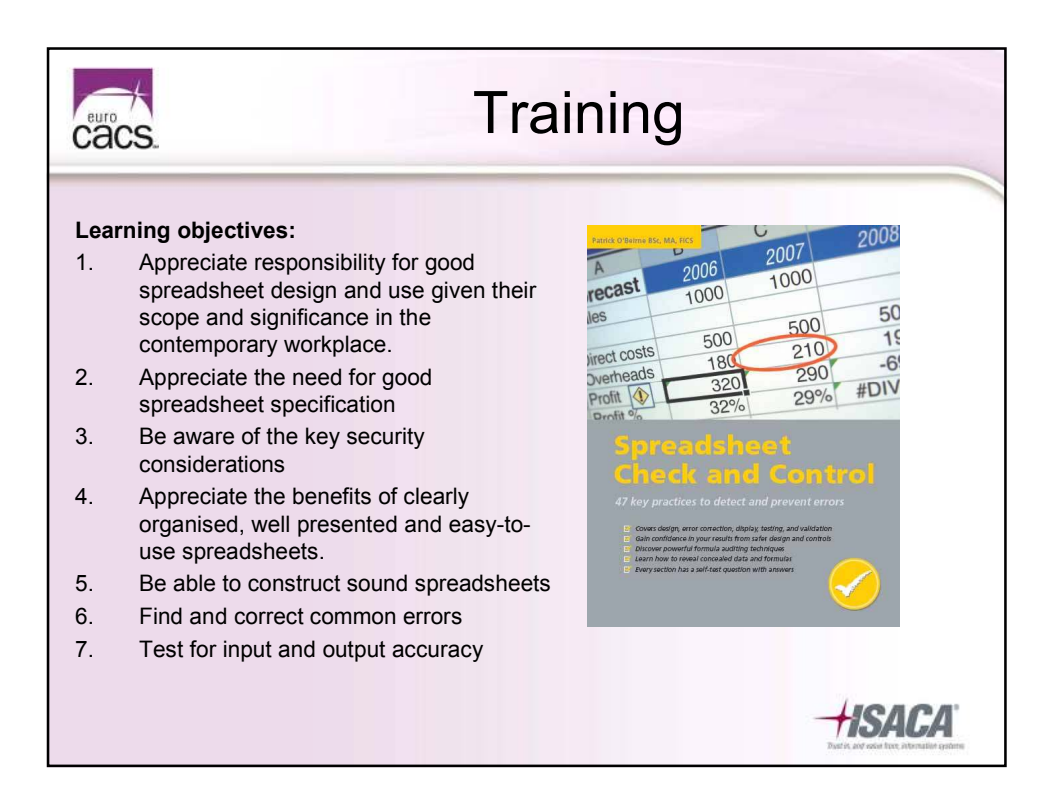

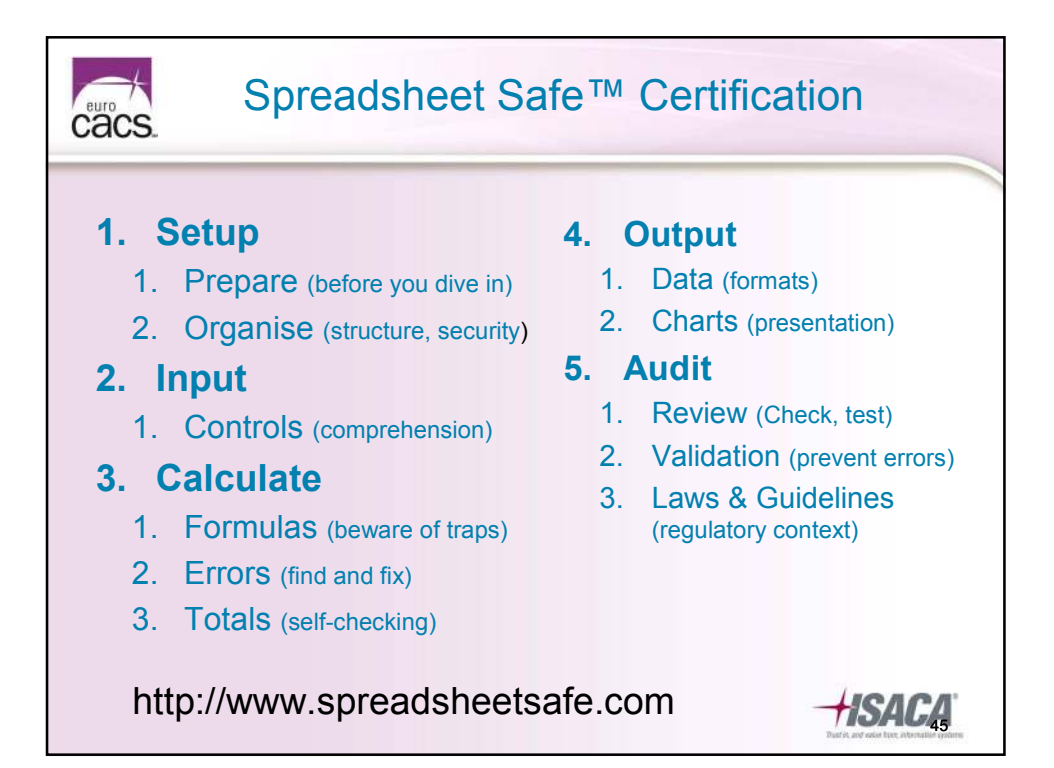

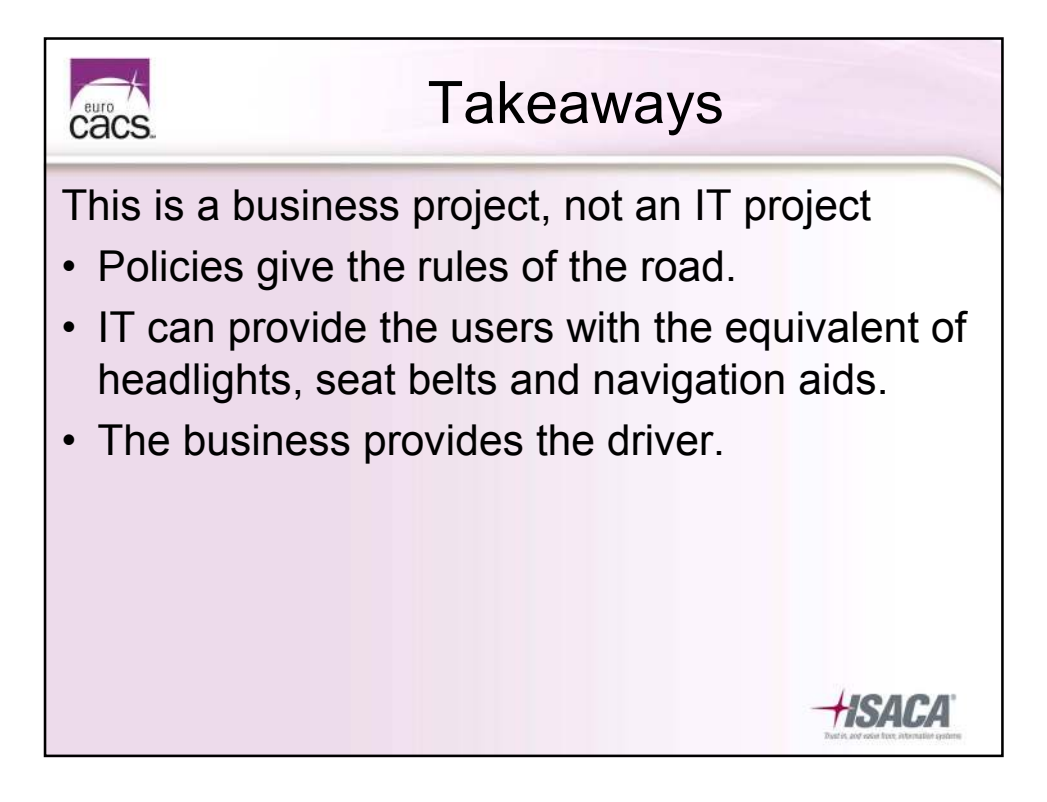

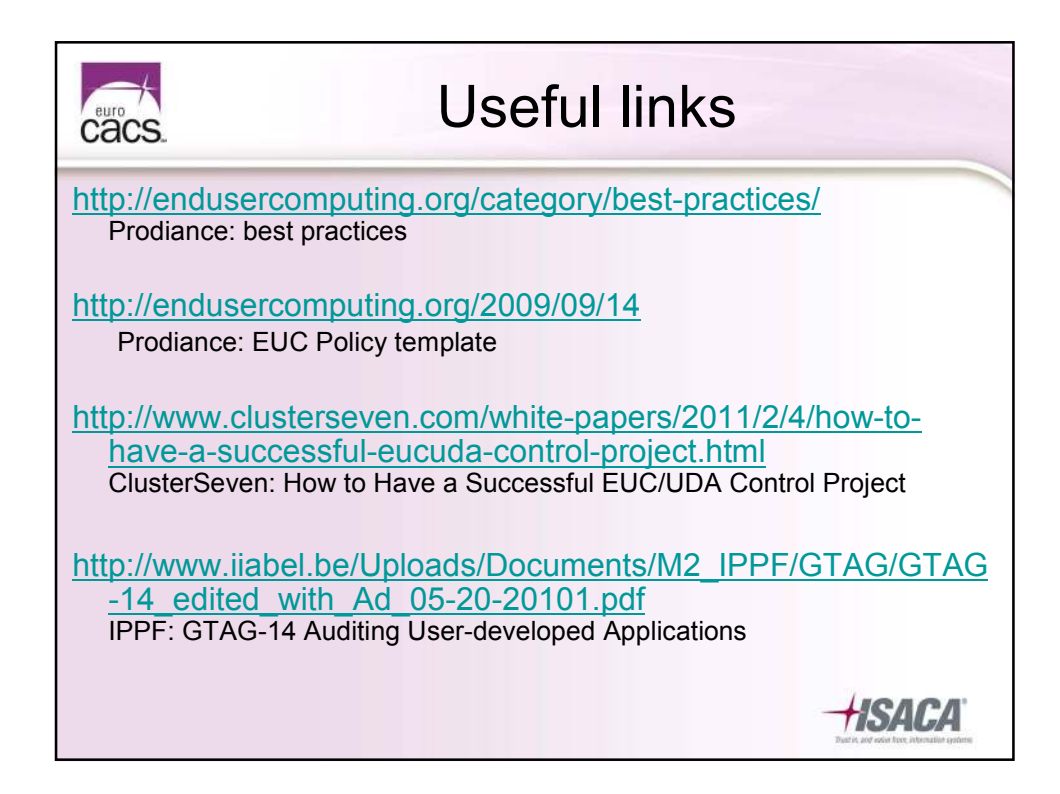

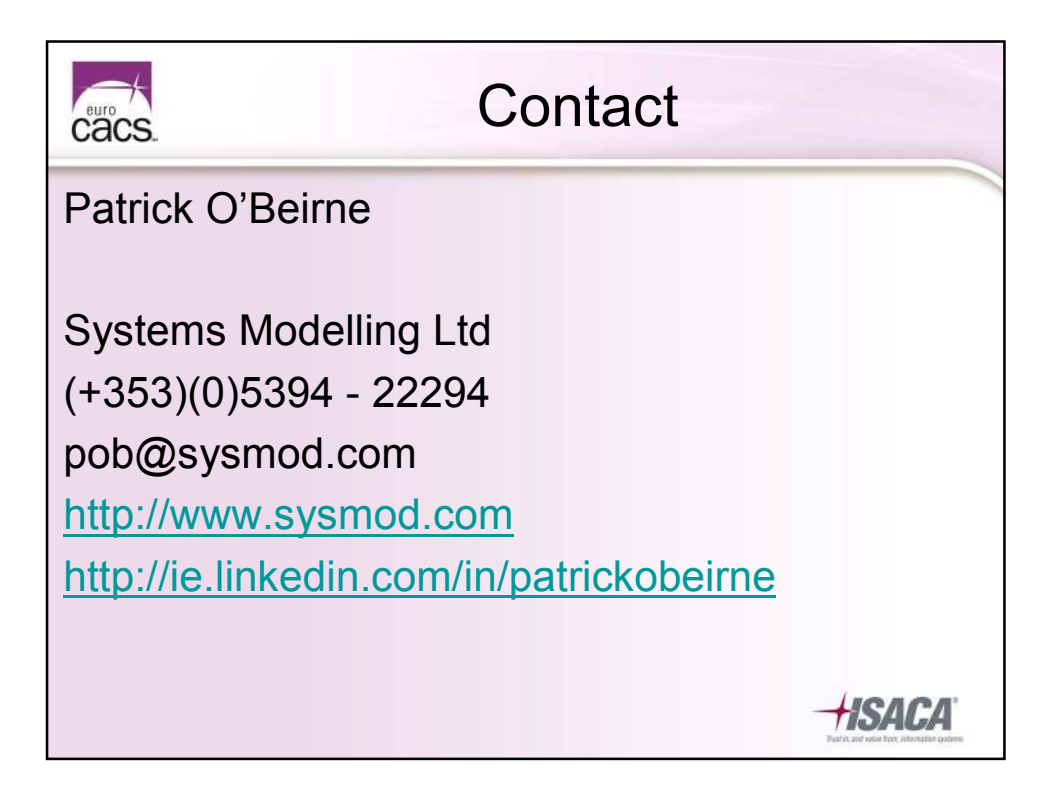